### **Jade - The Java Agent Developm ent Fram ew ork**

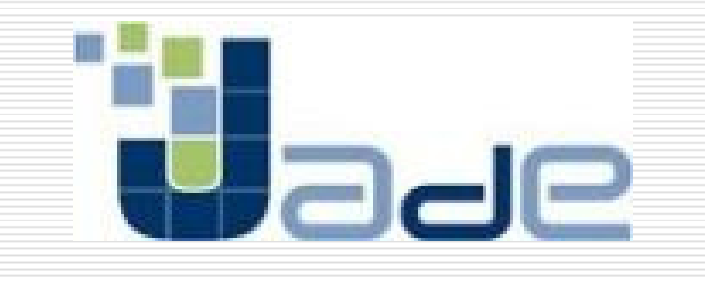

Java Agent DEvelopment Framework is an Open Source platform for peer-to-peer agent based applications

#### **O que é jade?**

**E** um *middleware* de agentes que implementa uma plataforma distribuída e um framework de desenvolvim ento para SMA

**Desenvolvido pelo CSELT e Univ. Parma** 

**Completamente implementado em Java e** Obedece às especificações da FIPA - Foundation for Intelligent Physical Agents (1997 / 2000) **IUtiliza classes já definidas em Java.** 

## Serviços e requisitos

#### **Serviços**

- Gerenciador de projetos;
- **Transporte de mensagens;**
- Suporte às fases de desenvolvim ento e depuração;
- **Projetado para sustentar escalabilidade;**

#### **Requisitos**

Requisitos básicos para a execução do fram ework: versão 1.1x ou 1.2 de Java (JVM) com JDK instalado e 64 MB no m ínim o.

### **Características**

Possui ferram entas de suporte; **Remote Monitoring(rms);** Agent Dum m y; **Agent Sniffer; Agent Introspector;** 

**□Possui a habilidade de aceitar registros de outros**<br>containers containers extending the containers of the containers of the containers of the containers of the containers of the containers of the containers of the containers of the containers of the containers of the containers of the

**□Possui dois agentes especiais:** 

- **Agent Management System** 
	- Serviço de nom es, "autoridade da plataform a"

- **Directory Facilitator** 
	- **□Serviço de páginas am arelas** 44

#### Telas e descrições

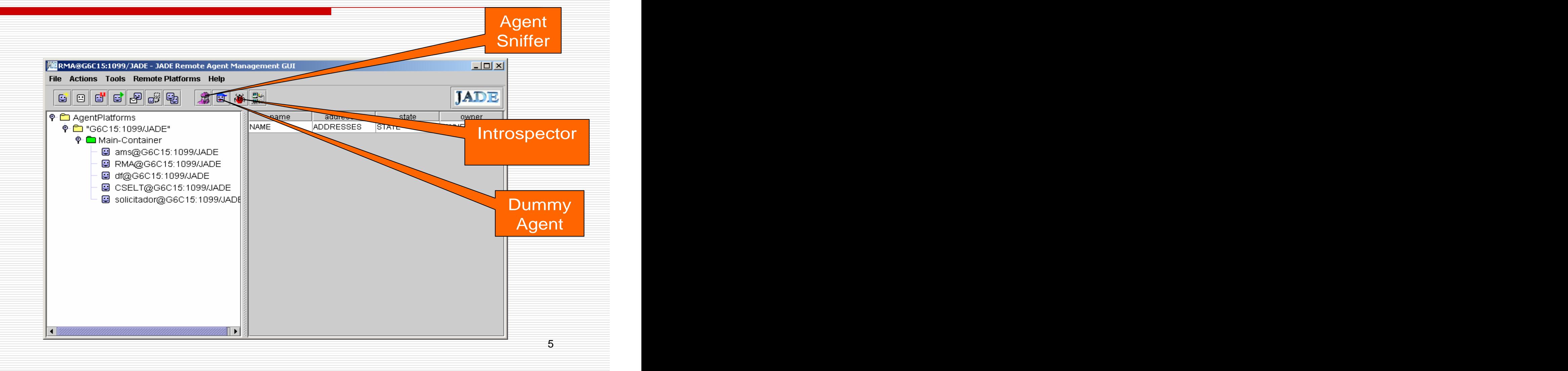

**□Remote Monitoring Agent (RMA)** 

**EFunciona como uma console gráfica para** gerenciam ento e controle da plataform a;

É usada para m onitorar e adm inistrar o status de todos os com ponentes da plataform a distribuída, incluindo agentes e containers;

**Serve para controlar o ciclo de vida dos** agentes, conexões com plataform as rem otas e a instalação de protocolos de transporte de m ensagens

#### **□Sniffer Agent**

■É usado para interceptar as mensagens ACL e exibir a conversação através de uma notação similar ao diagram a de seqüência da UML;

Útil para depuração de conversação entre agentes;

**Permite que as conversações sejam salvas ou** carregadas em arquivos.

#### **□**Introspector Agent

■É usado para monitorar o ciclo de vida de um agente, suas m ensagens ACL trocadas e seus comportam entos em execução.

**Permite controlar a execução de um agente.** 

#### **□Dummy Agent**

É um a ferram enta utilizada para compor e enviar m ensagens ACL para outros agentes, bem como para exibir as mensagens recebidas;

**Permite que as mensagens sejam salvas ou** carregadas em arquivos;

Um a alternativa para depuração das m ensagens.

#### Directory Facilitator (DF)

**Representa o FIPA DF, o componente de** páginas am arelas do sistem a;

**Permite registrar / de-registrar / modificar /** buscar agentes e serviços;

**Permite criar confederações de DF e realizar** propagação de busca através de dom ínios e sub-dom ínios.

## **Main-container**

- **□É** baseado no conceito de container
	- ■Um *container* = instância do ambiente de execução JADE
	- Diferentes *containers* na mesma plataforma (1 JVM por container)
	- Diferentes agentes no mesmo container
	- Cada agente tem sua própria thread de execução
- Um a Plataform a é com posta por um conjunto de containers ativos
- **□Cada plataforma possui, obrigatoriamente, um Main Container**

#### **Containers Distribuídos**

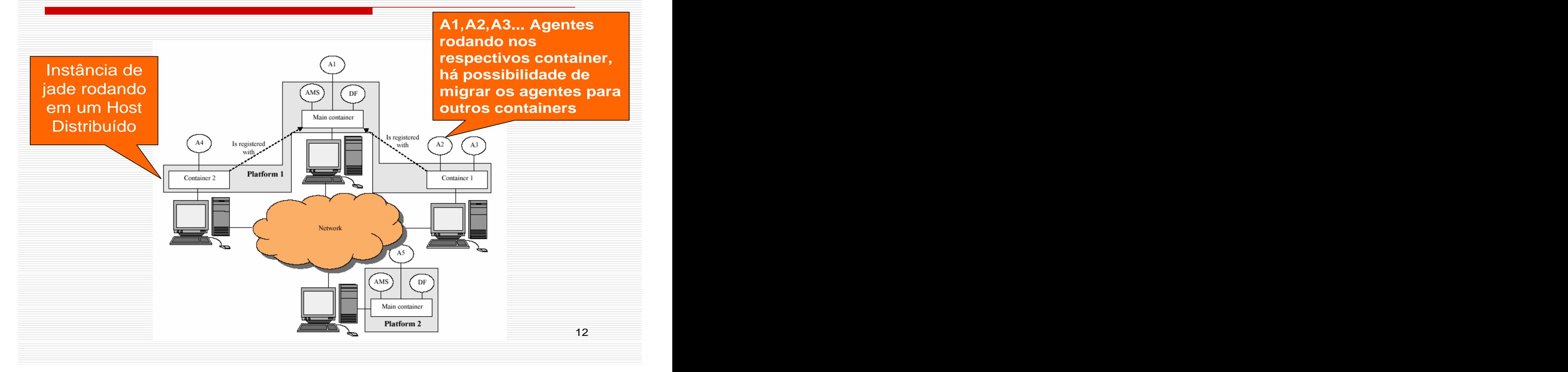

#### **Agentes**

- **Form a de com unicação;**
- **Estados dos agentes;**
- **Heranças classe agent;**
- **Construção de um novo agente( ) ;**
- **AI D**
- **Com portam ento dos agentes;**

#### **Agentes**

**□Um agente em JADE é uma instância da** classe Agent

**□Heranças da classe Agent:** 

Características para realizar as interações básicas com a plataforma de agentes (registro, configuração, gerenciam ento rem oto, ...);

■O conjunto básico de métodos que podem ser cham ados para im plem entar o com portam ento personalizado do agente (enviar/ receber m ensagens, usar protocolos de interação, ...)

### **Agentes**

#### **□Um AID** (Agent Identifier) é constituído por:

- **Um** nome globalmente único:
	- $\square$ < localname>  $\oslash \infty$  < hostname> : < port> / JADE
	- Ex: **am s@sm eagol:1 0 9 9 / JADE**
- **Um conjunto de endereços de agentes** 
	- **□Endereços das plataformas em que o agente** reside
	- Utilizados apenas quando agentes desejam se com unicar com agentes em outras plataform as
- Agentes tam bém possuem um "apelido"

#### **Estado dos Agentes**

A classe Agent representa os estados do agente através

AP\_COPY

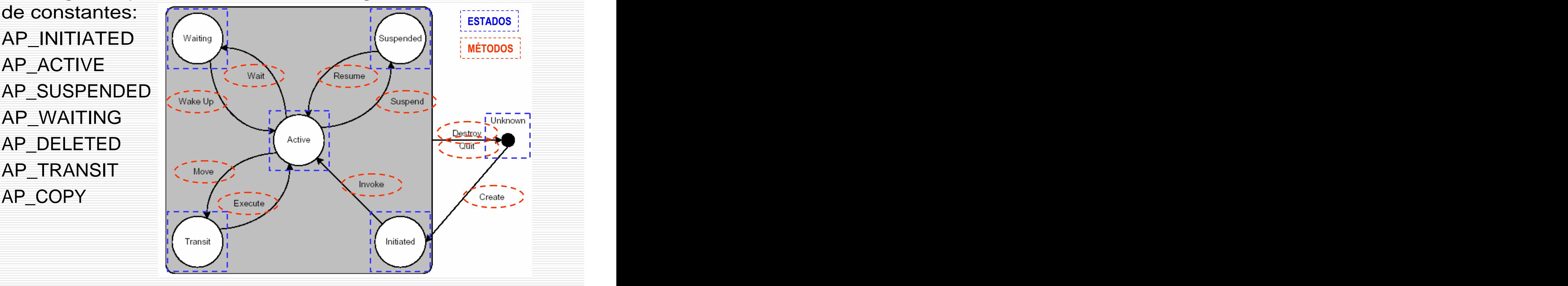

#### **Exemplo de Agente**

```
import jade.core.Agent;
```
}

```
public class AgenteSimples extends Agent {
protected void setup() {
  System.out.println("Oi Agente " +
     getAID().getName() + " está 
 pronto!");
```
17

 $\big\}$ 

## **Comunicação dos Agentes**

- $\Box$  Em JADE os agentes se comunicam através de passagem assíncrona de m ensagens ACL
- $\Box$  A classe ACLMessage representa as mensagens de acordo com as especificações da FIPA
- Todos os parâm etros são pares **palavra- chave: valor**
- $\Box$  Os valores dos parâmetros podem ser inseridos através dos m étodos **set( )** e podem ser lidos através de m étodos **get( )**
- □ As performativas da FIPA são identificadas por constantes.

## **Comunicação dos Agentes**

- Todo agente tem uma fila privada de m ensagens ACL criada e preenchida pelo subsistem a de com unicação de JADE
- O agente é inform ado sem pre que um a m ensagem é adicionada a sua lista de m ensagens
- Cabe ao programador como se dará o tratam ento dessas m ensagens
- 19 Se uma mensagem é enviada e o sub-sistema não consegue encontrar o destinatário, ele a envia para ser gerenciada pelo AMS

#### **Criando/ Enviando m ensagens**

public void action() {

ACLMessage msg = new

ACLMessage(ACLMessage.INFORM);

msg.addReceiver(new AID("ze", AID.ISLOCALNAME);

msg.setLanguage("portugol");

msg.setOntology("Sistemas Distribuídos");

msg.setContent("Comunicação entre processos")

// Chama o Método da classe Agent para enviar mensagens

send(msg);

}

#### **Mensagens em Acl**

#### **PERFORMATIVA QUERY-IF** :sender **solicitador@G6C15:1099/JADE ENDERECAMENTO** :receiver **CSELT@G6C15:1099/JADE** :protocol **fipa-query** :conversation\_id **C2471722\_1067382505429** COMUNICAÇÃO :reply\_with :reply\_by :language **fipa-sl0** :ontology **curso** :content **((DISCIPLINAS (COMPUTACAO :nome "Computação Distribuída" :professor "Bosco" MENSAGEM :Horario "a tarde" (ENGENHARIA :nome "Circuitos Digitais" :professor "Carlos" :Horario "a noite"))))**

### Instalação do Jade

**Dow nload dos arquivos**

**http:/ / jade.tilab.com / ;**

**Registro para acesso aos dow nloads;**

**Arquivos**

**jadeAll.zip;**

**jadeBin.zip;** 

**jadeDoc.zip**

**jadeSrc.zip**

**jadeExamples.zip**

**Note: que todos os binários devem ser executados usando jdk versão 1.4;**

#### **Rodando o Jade**

#### **OComo Main-Container**

■java jade.Boot [options] nome\_agente: codigo

#### Com o Container **Communist Communist Communist Communist Communist Communist Communist Communist Communist Communist Communist Communist Communist Communist Communist Communist Communist Communist Communist Communist Commu**

Unitementation<br>■java jade.Boot –container [options] [1999] 1999 - equi nome\_agente: codigo compilado

#### Sem classpath expression of the container-name

lava –jar lib\jade.jar –nomtp [ options] and the late of the library reference to the library reference to the<br>All the library of the library of the library of the library reference to the library reference to the library Nome\_agente: código\_compilado<br>help -

#### **Options: -container -gui -mtp**

- **-host**
- **-port**
- **-container-name**

- **-nomobility**
- **-version**
- **-help**
- **-conf**

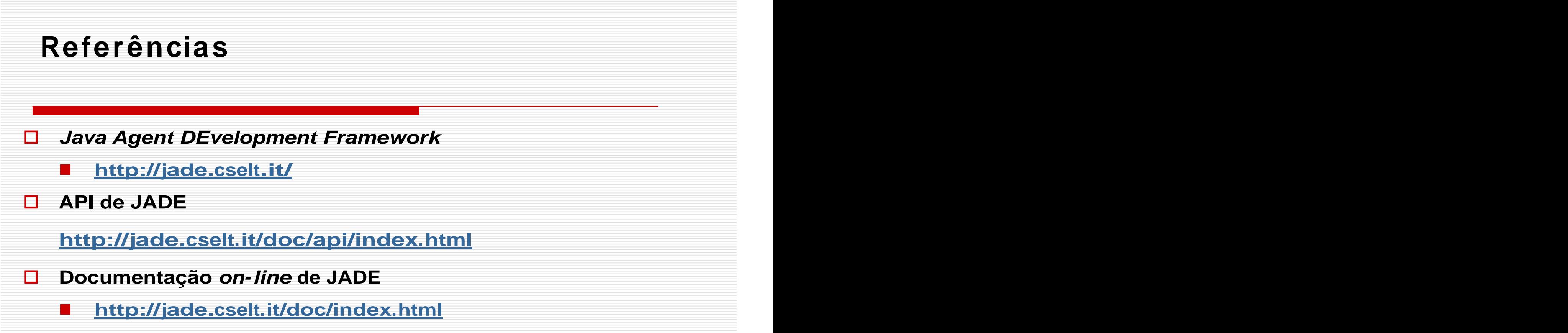

- **Exercício proposto**  $\Box$ 
	- **Criar um agente o qual ele possa migrar em ambientes heterogêneos Ex: Main-Container rodando em Linux e um container em W indow s. E fazer a com unicação entre os agentes utilizando as perform ativas do ACL.**